# 10 **Miscellaneous**

The topics in this chapter—RTTI, namespaces, and internationalization—are united only in having little interaction with the rest of the book.

# **10.1 Runtime Type Identification (RTTI)**

Inheritance and virtual functions allow us to interact with an object without knowing what class it belongs to. Sometimes, however, there is a legitimate need to interrogate an object and discover its class. Runtime Type Identification lets a program do this, while the program is running. (In Java, this is called *reflection.* ) Our example will be a family of three classes.

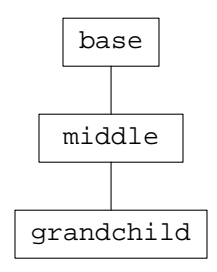

Each derived class will need a bigger and better operator<<. We'd like to make it a virtual function; but only a member, not a friend, can be virtual. The solution, as on pp. 496−497, is to have the friend delegate its work to a member function (line 15) and have the member function be virtual (line 9).

```
—On the Web at
http://i5.nyu.edu/∼mm64/book/src/rtti/base.h
```

```
1 #ifndef BASEH
2 #define BASEH
3 #include <iostream>
4 using namespace std;
5
6 class base {
7 int i;
8 protected:
9 virtual void print(ostream& os) const {os << i;}
10 public:
11 base(int initial_i): i(initial_i) {}
12 virtual ~base() {}
13
14 friend ostream& operator<<(ostream& ost, const base& b) {
15 b.print(ost);
```

```
16 return ost;
17 }
18 };
19 #endif
       Class middle introduces a new member function in line 13 that wasn't in the base class.
   —On the Web at
  http://i5.nyu.edu/∼mm64/book/src/rtti/middle.h
 1 #ifndef MIDDLEH
 2 #define MIDDLEH
 3 #include <iostream>
 4 #include "base.h"
 5 using namespace std;
 6
 7 class middle: public base {
 8 int j;
 9 protected:
10 void print(ostream& os) const {base::print(os); os << ", " << j;}
11 public:
12 middle(int initial_i, int initial_j): base(initial_i), j(initial_j) {}
13 void newfunc() const {cout << "newfunc";}
14 };
15 #endif
       Class grandchild inherits the newfunc.
   —On the Web at
  http://i5.nyu.edu/∼mm64/book/src/rtti/grandchild.h
 1 #ifndef GRANDCHILDH
 2 #define GRANDCHILDH
 3 #include <iostream>
 4 #include "middle.h"
 5 using namespace std;
 6
 7 class grandchild: public middle {
 8 int k;
 9 void print(ostream& os) const {middle::print(os); os << ", " << k;}
10 public:
11 grandchild(int initial_i, int initial_j, int initial_k)
12 : middle(initial i, initial j), k(initial k) \{\}13 };
14 #endif
```
# **10.1.1 dynamic\_cast**

RTTI is needed only when we have an object whose class cannot be predicted at compile time. As on pp. 487−489, the simplest way for this to happen is to loop through a container of pointers to objects of different classes. The container is defined in line 12. The loop in line 15 will call the newfunc of each object that has this member function.

At compile time, there is no way to tell the type of the object to which  $a[i]$  will be pointing when line 23 is executed. In fact, a [i] will be pointing to a different object each time it is executed. Furthermore, the most derived class (p. 479) of each object will be different each time.

This is where RTTI comes in. The dynamic\_cast in line 23 is a keyword that is an operator, like sizeof, static\_cast, and new. The <angle brackets> and (parentheses) are part of ihe operator. It interrogates an object at runtime, asking it what class it belongs to. If the a[i] points to an object of class middle, or to an object of a class publicly derived from middle, the dynamic\_cast gives the argument back to us, cast to the data type ''pointer to middle''. Otherwise, it gives us zero.

```
—On the Web at
http://i5.nyu.edu/∼mm64/book/src/rtti/main1.C
```

```
1 #include <iostream>
2 #include <cstdlib>
3 #include "grandchild.h"
4 using namespace std;
5
6 int main()
7 {
8 base b(10);
9 middle m(10, 20);
10 grandchild g(10, 20, 30);
11
12 const base *const a[] = \{\&b, \&m, \&g, 0\};
13 const size_t n = sizeof a / sizeof a[0];
14
15 for (size t i = 0; i < n; ++i) {
16 cout << "a[" << i << "]: ";
17 if (a[i] == 0) {
18 cout << "zero pointer";
19 } else {
20 cout << *a[i] << " ";
21 }
22
23 const middle *const p = dynamic_cast<const middle *>(a[i]);
24 if (p) {
25 p->newfunc();
26 }
27
28 cout << "\n";
29 }
30
31 return EXIT SUCCESS;
32 }
```
As on pp. 38−39, we can combine the above lines 23−24 to

33 if (const middle \*const p = dynamic\_cast<const middle \*>(a[i])) {

For Microsoft RTTI, go to Project  $\rightarrow$  Settings  $\rightarrow$  C+C+ $\rightarrow$  Language and select the boxes Enable Exceptions and Enable Run-Time Type Information (RTTI).

a[0]: 10 a[1]: 10, 20 newfunc a[2]: 10, 20, 30 newfunc a[3]: zero pointer

When we dynamically cast to a pointer type, the argument in the parentheses must be a pointer that was declared to point to a class with at least one virtual member function. If we try to make base::˜base and base::print non-virtual, the dynamic\_cast will no longer compile.

```
main1.C: In function 'int main()':
main1.C:23:60: error: cannot dynamic_cast 'a[i]' (of type 'const class base*
const') to type 'const class middle*' (source type is not polymorphic)
```
## **A misuse of RTTI**

Actually, the above example didn't need RTTI at all. A cleaner solution would have been to give class base a public member function that does nothing.

34 virtual void newfunc() const {}

Then the above lines 23−26 could simply have been

35 a[i]->newfunc();

We could even change middle:: newfunc from public to private.

So this example was a quick and dirty way to do something that could have been done with a virtual function and a bit of foresight. But if extralinguistic reasons prevent us from retrofitting the virtual newfunc into the base class, we could fall back on RTTI.

#### **Dynamic cast to a reference**

We can also try to dynamically cast an object to a reference to an object. In line 25,  $a[i]$  is a pointer and  $*a[i]$  is the object.

A cast to a reference cannot indicate failure by giving us a zero reference: there is a zero pointer, but no such thing as a zero reference. It must indicate failure by throwing an exception. The bad\_cast in line 28 is derived from the class exception on p. 628, from which it inherits the what member function.

Note that the operand  $a[i]$  in the above line 23 is a pointer while the operand  $*a[i]$  in the following 25 is an object. If a[i] is zero, a

```
dynamic_cast<const middle *>(a[i])
```
would execute correctly and give us a zero result, but the  $*$  in

```
dynamic_cast<const middle&>(*a[i])
```
might crash the program before the dynamic\_cast has a chance to execute.

```
—On the Web at
http://i5.nyu.edu/∼mm64/book/src/rtti/main2.C
```

```
1 #include <iostream>
2 #include <cstdlib>
3 #include <typeinfo> //for the bad_cast exception in line 28
4 #include "grandchild.h"
5 using namespace std;
6
7 int main()
8 {
9 base b(10);
10 middle m(10, 20);
11 grandchild g(10, 20, 30);
12
13 const base *const a[] = \{\&b, \&m, \&g, 0\};
14 const size_t n = sizeof a / sizeof a[0];
15
16 for (size_t i = 0; i < n; ++i) {
17 cout << "a[" << i << "]: ";
18 if (a[i] == 0) {
```

```
19 cout << "zero pointer";
20 } else {
21 cout << *a[i] << " ";
22
23 try {
24 const middle& r =
25 dynamic cast<const middle&>(*a[i]);
26 r.newfunc();
27 }
28 catch (const bad cast& b) {
29 cout << "caught bad_cast " << b.what();
30 }
31 }
32
33 cout \langle \cdot \rangle \langle \cdot \rangle \langle \cdot \rangle34 }
35
36 return EXIT SUCCESS;
37 }
```

```
a[0]: 10 caught bad cast std::bad cast
a[1]: 10, 20 newfunc
a[2]: 10, 20, 30 newfunc
a[3]: zero pointer
```
Once again, class base must have at least one virtual member function. If not, the dynamic\_cast will not compile.

```
main2.C: In function 'int main()':
main2.C:25:39: error: cannot dynamic_cast '(const base&)((const base*)a[i])'
(of type 'const class base&') to type 'const class middle&' (source type is not
polymorphic)
```
# **10.1.2 typeid**

The dynamic\_cast operator told us if an object is of class middle, or of a class publicly derived from middle. The typeid operator answers a sharper question. It tells us if an object is of class middle, and of no further class. In other words, it tells us if the most derived class of the object is middle.

The typeid in lines 18 and 20 is another keyword that is an operator. (The parentheses are part of the operator.) Its operand can be an object (the  $*a[i]$  in lines 18 and 20) or the name of a data type (the middle in line 20). The operator constructs and returns an anonymous object of class type\_info, just as the make pair function constructed and returned an anonymous object of type pair (pp. 786–787). Note that class type\_info has an underscore, while the header file <typeinfo> does not.

type\_info is good for two things. In line 18, it has a public member function name that returns a string representing the name of the most derived type of an object. (We saw where this string came from on pp. 657−658.) In line 20, type\_info objects can be compared for equality.

If the  $a[i]$  in the above line 25 was zero, the  $*$  in front of it might crash the program. But if the  $a[i]$  in the following lines 18 and 20 was zero, the typeid would be smart enough to intercept the  $*$  and throw a bad\_typeid exception instead of crashing.

—On the Web at http://i5.nyu.edu/∼mm64/book/src/rtti/main3.C

```
1 #include <iostream>
2 #include <cstdlib>
3 #include <typeinfo> //for type_info and bad_typeid
4 #include "grandchild.h"
5 using namespace std;
6
7 int main()
8 {
9 base b(10);
10 middle m(10, 20);
11 grandchild g(10, 20, 30);
12
13 const base *const a[] = \{\&b, \&m, \&g, 0\};
14 const size_t n = sizeof a / sizeof a[0];
15
16 for (size t i = 0; i < n; ++i) {
17 try {
18 cout << "a[" << i << "]: " << typeid(*a[i]).name();
19
20 if (typeid(*a[i]) == typeid(middle)) {
21 cout << " (middle is the most derived type)";
22 }
23 }
24
25 catch (const bad_typeid& b) {
26 cout << "caught bad_typeid " << b.what();
27 }
2829 cout << "\n";
30 }
31
32 return EXIT_SUCCESS;
33 }
```
On my platform, the string representation begins with the number of characters in the name.

```
a[0]: 4base
a[1]: 6middle (middle is the most derived type)
a[2]: 10grandchild
a[3]: caught bad_typeid std::bad_typeid
```
We can change the  $\star a[i]$  to  $a[i]$  in the above lines 18 and 20. If we do this, however, the typeid would merely tell us that  $a[i]$  is a pointer to a base. (On my platform, PK is a read-only pointer.)

```
a[0]: PK4base
a[1]: PK4base
a[2]: PK4base
a[3]: PK4base
```
But even at compile time we already knew that each  $a[i]$  is a pointer to a base. For this reason, typeid is most useful when its operand is a pointer dereferenced with  $*$  or [].

As with dynamic\_cast, the pointer in the operand must be declared to point to a class with at least one virtual function. If we change the  $a[i]$  back to  $\star a[i]$  in the above lines 18 and 20, and make base::˜base and base::print non-virtual, the typeid will still compile but its output collapses to the following.

```
a[0]: 4base
a[1]: 4base
a[2]: 4base
a[3]: 4base
```
The copy constructor and operator= of class type\_info are private, like those of classes wabbit (p. 200) and ostream (pp. 324−326). This means that the above line 18 could not be changed to

34 //Try to save a copy of the type\_info for future use. 35 const type\_info  $t = typeid(*a[i]);$ 36 cout << "a[" << i << "]: " << t.name();

But they could be changed to

```
37 //Save a reference to the type_info for future use.
38 const type_info& t = typeid(*a[i]);
39 cout << "a[" << i << "]: " << t.name();
```
## ▼ **Homework 10.1.2a: print the name of the data type**

Our very first template was the general template for the min function in min2.C on pp. 637−638. Have the template print out

1 cout << "min<" << typeid(T).name() << ">\n";

▲

#### ▼ **Homework 10.1.2b: print the name of the data type**

Now that we have typeid, the name argument in the template function print on pp. 676−677 is unnecessary. Change the function to the following.

```
1 template <class T>
2 void print(const T *p)
3 {
4 const typename T::layout& flay =
5 reinterpret_cast<const typename T::layout &>(*p);
6
7 cout << typeid(T).name() << " at address " << p
8 <<"has an f whose address is "
9 //etc.
10
```
▲

## ▼ **Homework 10.1.2c: write a rabbit game debugger**

To record the data type of every object on the master list, insert the following code at the end of the constructor for class game. In line 10,  $\star$  it is a pointer to a wabbit and  $\star \star$  it is the wabbit.

```
1 ofstream ost("outfile");
2 if (!ost) {
3 couldn't open output file;
4 }
5
6 for (master_t::const_iterator it = master.begin(); it != master.end();
7 + +it) {
8
```

```
9 try {
10 ost << typeid(**it).name();
11   }
12 catch (const bad_typeid& b) {
13 ost << b.what();
14 }
15
16 ost << \ln";
17 }
18 } //When we return from game::game, ost is destructed, closing the file.
```
Even better, call the transform algorithm instead of fooling around with

master\_t::const\_iterator and writing your own loop. Loops are written for many purposes. Calling transform documents the purpose of this one. The loop, the output file, and the typeid are cleanly separated from each other. And you'll probably have many containers of pointers that could benefit from the function object get\_id.

```
19 //POINTER must be dereferencable with a * because of line 25.
2.021 template <class POINTER>
22 struct get_id: public unary_function<POINTER, const char *> {
23 const char *operator()(POINTER p) const {
24 try {
25 return typeid(*p).name();
26 }
27 catch (const bad_typeid& b) {
28 return b.what();
29 }
30 }
31 };
32
33 //at the end of game::game
34 ofstream ost("outfile");
35 if (!ost) {
36 couldn't open output file;
37 }
38
39 transform(
40 master.begin(), master.end(),
41 ostream_iterator<const char *>(ost, "\n"),
42 get_id<master_t::value_type>()
43 );
44 }
```
Every pointer on the master list should point to an object of a class derived from class wabbit. Does it? ▲

## ▼ **Homework 10.1.2d: create a multiplying rabbit**

The grandchild classes are located in a two-dimensional space of classes. The dimensions represent the choice of movement and punishment, and the rank in the food chain. Imagine a third dimension, giving a strategy for reproduction. An animal derived from class sterile, for example, would never give birth to babies. An asexual animal would leave a trail of offspring behind it as it moves. A vampire would replace any animal that it kills with another vampire. Et cetera.

To build this third dimension, we would have to instate a new pure virtual function reproduce in class wabbit, create a new set of derived classes, and endow every grandchild class with a third parent. But instead of doing the job right, let's use RTTI to build a quick and dirty multiplying rabbit. The following code is a kludge.

Create a multiplying rabbit data type.

```
1 typedef grandchild<brownian, victim, 'm'> multiplying_rabbit_t;
```
It will have to be visible to game: : game and wabbit:: move.

Insert lines 6−11 into wabbit::move.

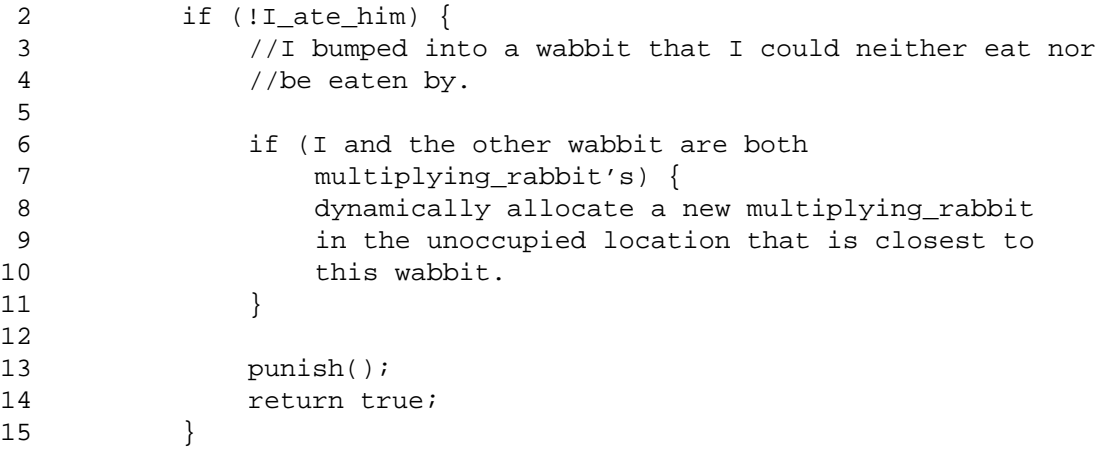

To watch them multiply, pen two multiplying\_rabbit's inside a box of boulder's.

```
bbbbbbb
b.....b
bm...mb
b.....b
bbbbbbb
```
▲

# **10.2 Namespaces**

Lots of things can have names: variables, functions, classes, enumerations, typedefs, etc. Let's call them *named items.* Of course, not all variable have names; think of the ever-present anonymous temporaries. When discussing namespaces, source files and preprocessor macros are not considered named items.

A *namespace* is a family of named items that share a common last name. The items are called the *members* of the namespace.

Imagine that two teams of programmers, working in isolation from each other, have presented us with the following two header files. If a program tries to #include both of them, we will get name collisions. The two variables x, the two functions f, and the two classes date are totally different—they just happen to have the same names.

To include a header file in more than one .C file of the same program, the header file must not define anything that occupies memory and that would be visible in more than one .C file. That's why line 6 has the keyword extern: it makes the line a declaration, not a definition. Line 7 is also a declaration, even without the extern. The absence of a  $\{$  function body $\}$  prevents it from being a definition.

```
—On the Web at
  http://i5.nyu.edu/∼mm64/book/src/namespace/pre/lib1.h
1 #ifndef LIB1H
```

```
2 #define LIB1H
3 #include <iostream>
4 using namespace std;
```

```
5
 6 extern int x;
 7 void f();
 8
 9 class date {
10 int year;
11 int month;
12 int day;
13 public:
14 date() \{\text{cut} < \text{ "libl::date::date, x == " << x << \text{ "n";}\}15 void print() const;
16 };
17 #endif
   —On the Web at
   http://i5.nyu.edu/∼mm64/book/src/namespace/pre/lib2.h
 1 #ifndef LIB2H
 2 #define LIB2H
 3 #include <iostream>
 4 using namespace std;
 5
 6 extern double x;
 7 void f();
 8
 9 class date {
10 int day;
11 public:
12 date() \{\text{count} < \text{ "lib2::date::date, x == " << x << "\n";\}13 void print() const;
14 };
15 #endif
```
# **10.2.1 Declare the members of a Namespace**

Our program can #include both header files by giving a different last name to all the named items in each file.

```
—On the Web at
http://i5.nyu.edu/∼mm64/book/src/namespace/lib1.h
```

```
1 #ifndef LIB1H
2 #define LIB1H
3 #include <iostream>
4 using namespace std;
5
6 namespace lib1 {
7 extern int x;
8 void f();
9
10 class date {
11 int year;
12 int month;
13 int day;
14 public:
15 date() \{\text{count} < \text{ "libl::date::date, x == " < < x < "\\n";\}
```

```
16 void print() const;
17 \}; \qquad \qquad //semicolon at end of class declaration
18 } \frac{18}{18} //no semicolon at end of namespace
19 #endif
  —On the Web at
  http://i5.nyu.edu/∼mm64/book/src/namespace/lib2.h
1 #ifndef LIB2H
2 #define LIB2H
3 #include <iostream>
4 using namespace std;
5
6 namespace lib2 {
7 extern double x;
8 void f();
9
10 class date {
11 int day;
12 public:
13 date() \{\text{cut} < \text{ "lib2::date::date, x == " < < x < "\\n";\}14 void print() const;
15 };
16 }
17 #endif
```
# **10.2.2 Define the members of a Namespace**

We must do more than just declare the members of a namespace. We must also define them. One way to define them as members of lib1 is with the *explicit qualification* lib1:: in lines 5, 7, and 13.

```
—On the Web at
   http://i5.nyu.edu/∼mm64/book/src/namespace/lib1.C
 1 #include <iostream>
 2 #include "lib1.h"
 3 using namespace std;
 4
 5 int libl::x = 10; //looks like the definition of a static data member
 6
7 void lib1::f() //looks like the definition of a member function
8 {
 9 cout \langle \cdot \rangle "libl::f: x == " \langle \cdot \rangle x
10 \langle < ", sizeof (date) == " \langle < sizeof (date) \langle < "\n";
11 }
12
13 void lib1::date::print() const //definition of non-inline member function
14 {
15 cout << "lib1::date::print, x == " << x << "\n";
16 }
```
Another way to define them as members of a namespace is to enclose them in the following lines 5 and 19. We did this when defining iterator\_traits<node::iterator> as a member of namespace std; in lines 37 and 46 of node.h on p. 806.

```
—On the Web at
   http://i5.nyu.edu/∼mm64/book/src/namespace/braces/lib1.C
 1 #include <iostream>
 2 #include "lib1.h"
 3 using namespace std;
 4
 5 namespace lib1 {
 6 int x = 10;
 7
 8 void f()
9 {
10 cout \langle \cdot \rangle "lib1::f: x == " \langle \cdot \rangle x
11 << ", sizeof (date) == " << sizeof (date) << "\n";
12 }
13
14 void date::print() const //definition of non-inline member function
15 {
16 cout << "lib1::date::print, x == " << x << "\n";
17 }
18
19 } //no semicolon at end of namespace
```
We'll do the same for namespace lib2.

# **10.2.3 Use the Members of a Namespace**

The members of a namespace can be used in three ways.

```
(1) We can write the explicit qualification lib1:: and lib2:: in lines 9−10, 13−14, 17−18.
```

```
—On the Web at
```

```
http://i5.nyu.edu/∼mm64/book/src/namespace/main1.C
```

```
1 #include <iostream>
 2 #include <cstdlib>
 3 #include "lib1.h"
 4 #include "lib2.h"
 5 using namespace std;
 6
7 int main()
 8 {
 9 cout \langle cout \langle curic \langle lib1::x \langle < "\n";
10 cout \langle lib2::x \langle limes
11 //cout << x << "\n"; //won't compile: name collision
12
13 lib1::f();
14 lib2::f();
15 //f(); //won't compile
16
17 lib1::date d1;
18 lib2::date d2;
19 //date d3; //won't compile
20
21 return EXIT_SUCCESS;
22 }
```

```
10
20
libl::f: x == 10, sizeof (date) == 12
lib2::f: x == 20, sizeof (date) == 4
lib1::date::date, x == 10lib2::date::date, x == 20
```
(2) If we're going to use  $\text{lib1}:x$  more frequently than  $\text{lib2}:x$ , and  $\text{lib2}:f$  more frequently than lib1::f, we can write the *using declarations* in lines 7−8. A using declaration puts us on a firstname basis with our favorite item with a give name.

```
—On the Web at
http://i5.nyu.edu/∼mm64/book/src/namespace/main2.C
```

```
1 #include <iostream>
2 #include <cstdlib>
3 using namespace std; //using directive
4
5 #include "lib1.h"
6 #include "lib2.h"
7 using lib1::x; //using declaration
8 using lib2::f; //using declaration
9
10 int main()
11 {
12 cout << x << "\n"; //lib1::x
13 cout << lib2::x << "\n"; //override the using declaration
14
15 f(); //lib2::f
16 lib1::f(); //override the using declaration
17
18 lib1::date d1; //didn't write a using declaration for these
19 lib2::date d2;
20
21 return EXIT_SUCCESS;
22 }
```

```
10
20
lib2::f: x == 20, sizeof (date) == 4
lib1::f: x == 10, sizeof (date) == 12libl::date::date, x == 10lib2::date::date, x == 20
```
(3) If we're going to use most of the members of namespace lib1 more frequently than the members of namespace lib2, write the *using directive* in line 7.

```
—On the Web at
http://i5.nyu.edu/∼mm64/book/src/namespace/main3.C
```

```
1 #include <iostream>
2 #include <cstdlib>
3 using namespace std; //using directive
4
5 #include "lib1.h"
6 #include "lib2.h"
7 using namespace lib1; //using directive
```

```
8
9 int main()
10 {
11 cout << x << "\n"; //lib1::x and std::cout
12 cout \langle lib2::x \langle '\n";
13
14 f(); //lib1::f
15 lib2::f();
16
17 date d1; //lib1::date18 lib2::date d2;
19
20 return EXIT_SUCCESS;
21 }
```

```
10
20
libl::f: x == 10, sizeof (date) == 12
lib2::f: x == 20, sizeof (date) == 4
libl::date::date, x == 10lib2::date::date, x == 20
```
## How they gave a last name before namespaces were invented

A namespace is just a class whose members are all public and whose data members and member functions are all static. There is no need, however, for the data members and member functions of the nested classes to be static. Class music, verb, and adjective on pp. 227−228, and class gates on p. 421 should have been namespaces.

```
—On the Web at
http://i5.nyu.edu/∼mm64/book/src/namespace/static_members/lib1.h
```

```
1 #ifndef LIB1H
2 #define LIB1H
3 #include <iostream>
4 using namespace std;
5
6 class lib1 {
7 public:
8 static int x;
9 static void f();
10
11 class date {
12 int year; //year doesn't have to be static member of date
13 int month;
14 int day;
15 public:
16 date() \{\text{cut} < \text{ "libl::date::date, x == " < < x < \text{ "h";}\}17 void print() const;
18 } i
19 };
20 #endif
```

```
—On the Web at
http://i5.nyu.edu/∼mm64/book/src/namespace/static_members/lib1.C
```

```
1 #include <iostream>
2 #include "lib1.h"
3 using namespace std;
4
5 int lib1: x = 10;
6
7 void lib1::f()
8 {
9 cout << "lib1::f: x == " << x
10 << ", sizeof (date) == " << sizeof (date) << "\n";
11 }
12
13 void lib1::date::print() const
14 {
15 cout << "lib1::date::print, x == " << x << "\n";
16 }
```
## **Overload a base class member function**

Here's a more elegant solution to a problem we solved back on p. 495. We want class derived to have two different member functions named f: one inherited from the base class, and one appearing for the first time in class We originally did this with a call-through, but it's easier to write the using declaration in line 12. derived.

```
—On the Web at
  http://i5.nyu.edu/∼mm64/book/src/polymorphic/using.C
1 #include <iostream>
2 #include <cstdlib>
3 using namespace std;
4
5 class base {
6 public:
7 void f(int i) const {cout << i << "\n";} //Print in decimal.
8 };
9
10 class derived: public base {
11 public:
12 using base::f; //a using declaration instead of the call-through
13 void f(char c) const {cout << "'" << c << "'" << "\n"; } //Print a character.
14 };
15
16 int main()
17 {
18 derived d;
19 d.f('A'); //Calls the derived::f in line 13.
20 d.f(66); //Calls the derived::f in line 12,
21 //which is just another name for base: : f.
22 return EXIT_SUCCESS;
23 }
```
 $'$  A $'$ 66

Without the above line 12, the output would have been

 $'$  A $'$  $'$ B $'$ 

# **10.2.4 An Anonymous Namespace**

As in C, a named item can be made local to one source file with the keyword static. The two variables x and the two functions f will not cause name collisions. Each can be mentioned only in its own source file.

```
—On the Web at
  http://i5.nyu.edu/∼mm64/book/src/namespace/static/header.h
 1 #ifndef HEADERH
 2 #define HEADERH
 3 void f1();
 4 void f2();
 5 #endif
   —On the Web at
  http://i5.nyu.edu/∼mm64/book/src/namespace/static/file1.C
 1 #include <iostream>
 2 #include "header.h"
 3 using namespace std;
 4
 5 static int x = 10;
 6 static void f() {cout << "f in file1, x == " < x < "\\n";}
 7 void f1() {f();}
  —On the Web at
  http://i5.nyu.edu/∼mm64/book/src/namespace/static/file2.C
 1 #include <iostream>
 2 #include "header.h"
 3 using namespace std;
 4
 5 static double x = 20;
 6 static void f() {cout << "f in file2, x == " << x << "\n";}
 7 void f2() \{f(); \}—On the Web at
  http://i5.nyu.edu/∼mm64/book/src/namespace/static/main.C
 1 #include <cstdlib>
 2 #include "header.h"
 3 using namespace std;
 4
 5 int main()
 6 {
 7 f1();
 8 f2();
 9 return EXIT_SUCCESS;
10 }
```
f in file1,  $x == 10$ f in file2,  $x == 20$ 

An easier way to do the same thing is to give each .C file its own anonymous (nameless) namespace. The members of an anonymous namespace can be mentioned only in that source file.

```
—On the Web at
  http://i5.nyu.edu/∼mm64/book/src/namespace/anonymous/file1.C
 1 #include <iostream>
 2 #include "header.h"
 3 using namespace std;
 4
 5 namespace {
 6 int x = 10;
 7 void f() {cout << "f in file1, x == " << x << "\n";}
 8 }
 9
10 void f1() {f();}
   —On the Web at
  http://i5.nyu.edu/∼mm64/book/src/namespace/anonymous/file2.C
 1 #include <iostream>
 2 #include "header.h"
 3 using namespace std;
 4
 5 namespace {
 6 double x = 20;
 7 void f() {cout << "f in file2, x == " < x < "\\n";}
 8 }
 9
10 void f2() {f();}
```
With the same header.h and main.C, we get the same output.

f in file1,  $x == 10$ f in file2,  $x == 20$ 

Class \_print 7 can belong to an anonymous namespace in the example with a dispatching function in Chapter 7.

# **10.2.5 Namespace Alias**

Here is the original version of a class date, followed by an upgrade.

```
—On the Web at
 http://i5.nyu.edu/∼mm64/book/src/namespace/alias/version1.h
1 #ifndef VERSION1H
2 #define VERSION1H
```

```
3 #include <iostream>
4 using namespace std;
5
6 namespace version1 {
7 class date {
8 public:
9 date() {cout << "version1::date\n";}
```

```
10 };
11 }
12 #endif
  —On the Web at
  http://i5.nyu.edu/∼mm64/book/src/namespace/alias/version2.h
1 #ifndef VERSION2H
2 #define VERSION2H
3 #include <iostream>
4 using namespace std;
5
6 namespace version2 {
7 class date {
8 public:
9 date() {cout << "version2::date\n"; }
10 } ;
11 }
12 #endif
```
Line 5 creates an *alias* for the namespace version1. To migrate to version2, only one word in the program has to be changed.

```
—On the Web at
http://i5.nyu.edu/∼mm64/book/src/namespace/alias/main1.C
```

```
1 #include <cstdlib>
2 #include "version1.h"
3 using namespace std; //using directive
4
5 namespace current = version1; //namespace alias
6
7 int main()
8 {
9 current::date d;
10 return EXIT SUCCESS;
11 }
```
version1::date

We can even combine the namespace alias in line 5 with the using directive in line 6.

```
—On the Web at
http://i5.nyu.edu/∼mm64/book/src/namespace/alias/main2.C
```

```
1 #include <cstdlib>
2 #include "version1.h"
3 using namespace std; //using directive
4
5 namespace current = version1; //namespace alias
6 using namespace current; //using directive
7
8 int main()
9 {
10 date d;
11 return EXIT_SUCCESS;
12 }
```
version1::date

# **10.2.6 Namespaces in the Header Files**

## **iostream vs. iostream.h**

The named items declared in the header file iostream.h belong to no namespace.

```
1 //Excerpt from iostream.h
2
3 istream cin(argument(s), if any, for constructor);
4 ostream cout(argument(s), if any, for constructor);
5 ostream cerr(argument(s), if any, for constructor);
6 #endif
  —On the Web at
 http://i5.nyu.edu/∼mm64/book/src/namespace/header/main1.C
1 #include <iostream.h> //for cout
2 #include <stdlib.h> //for EXIT_SUCCESS
3
4 int main()
5 {
6 cout << "hello\n"; //cout belongs to no namespace
7 return EXIT_SUCCESS;
8 }
```
The named items declared in the header file iostream belong to the ''standard'' namespace std. Ditto for all the other C++ header files that have no C counterparts: vector, list, algorithm, etc.

```
9 //Excerpt from iostream
10
11 namespace std {
12 istream cin(argument(s), if any, for constructor);
13 ostream cout(argument(s), if any, for constructor);
14 ostream cerr(argument(s), if any, for constructor);
15 }
```
When including iostream, we must therefore use either explicit qualification or a using directive.

```
—On the Web at
http://i5.nyu.edu/∼mm64/book/src/namespace/header/main2.C
```

```
1 #include <iostream> //for std::cout
2 #include <cstdlib> //for EXIT SUCCESS;
3
4 int main()
5 {
6 std::cout << "hello\n"; //explicit qualification
7 return EXIT SUCCESS;
8 }
```
hello

```
—On the Web at
  http://i5.nyu.edu/∼mm64/book/src/namespace/header/main3.C
1 #include <iostream>
2 #include <cstdlib>
3 using namespace std; //using directive
4
5 int main()
6 {
7 cout << "hello\n";
8 return EXIT SUCCESS;
9 }
```
hello

## **The C header files come in pairs**

The C++ Standard Library contains two versions of each header file in the C Standard Library. The ones with a trailing .h and no leading c declare items that belong to no namespace; the ones with a leading c and no trailing .h declare items that belong to namespace std. Macros, such as EXIT\_SUCCESS and EXIT\_FAILURE, whether defined in stdlib.h or cstdlib.h, belong to no namespace. A macro cannot belong to a namespace.

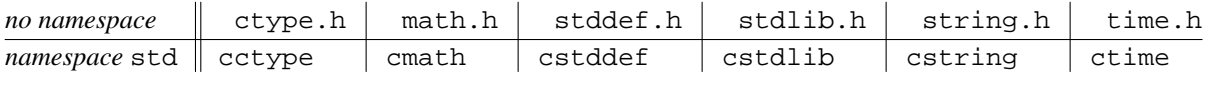

Another example is <cfloat> on p. 747.

## **The three string header files**

There are three string header files. As in the above chart, string.h declares C Standard Library functions that belong to no namespace, while cstring declares the same functions belonging to namespace std.

```
1 //Excerpt from string.h
2 #include <stddef.h> //for size_t
3
4 //C Standard Library functions:
5 size_t strlen(const char *s);
6 int strcmp(const char *s1, const char *s2);
7 //Excerpt from cstring
8 #include <cstddef> //for size_t
9
10 namespace std {
11 //C Standard Library functions:
12 size_t strlen(const char *s);
13 int strcmp(const char *s1, const char *s2);
14 }
```
The third header file declares the  $C++$  class string.

```
15 //Excerpt from string
16
17 namespace std {
18 class string {
19 //etc.
```

```
20 public:
21 string(const char *s);
22 //etc.
23 \t}24 }
   —On the Web at
   http://i5.nyu.edu/∼mm64/book/src/namespace/header/main4.C
 1 #include <iostream>
 2 #include <cstdlib>
 3 #include <cstring> //for strlen in line 9
 4 #include <string> //for class string in line 11
 5 using namespace std;
 6
 7 int main(int argc, char **argv)
 8 {
 9 cout << strlen(argv[0]) << "\n"; //argv[0] is just a char *
10
11 string s = argv[0];12 cout \langle s \rangle s.size() \langle s \rangle "\n";
13
14 return EXIT SUCCESS;
15 }
```
9 9

# **10.3 Internationalization (I18n)**

# **10.3.1 Locales in C and C++**

Each language and/or country has its own set of formatting conventions. Examples are the decimal point character, the currency symbol, and the order in which the day, month, and year of a date are printed. A complete set of conventions is called a *locale.*

We can change a the locale of a program and create new locales. Best of all, we can ignore locales if internationalization is not an issue. The latter is often called ''i18n'' because it has eighteen letters between the I and the n.

Each locale has a name. Unfortunately, each platform gives you a different set of locales with a different set of names. To see the names on my platform (Sun Solaris Unix), we give the -a option (''all'') to the locale program. Canadian French, for example, is  $f_{r_C}$ CA: lowercase language and uppercase country. These names will be used as an argument of the function setlocale in C, and of a constructor for class locale in C++ .

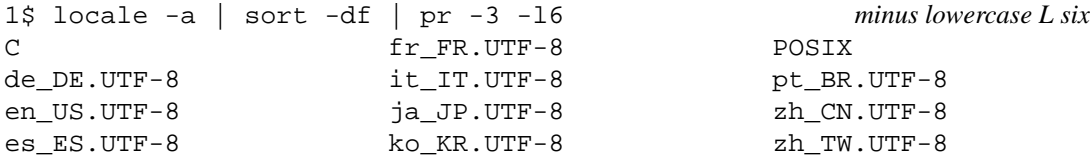

To see the names on Windows,

Start → Settings → Control Panel → Regional and Language Options

```
http://msdn.microsoft.com/library/default.asp
?url=/library/en-us/vclib/html/_crt_Language_and_Country_Strings.asp
```
## **A locale in C**

At any given time, a single locale governs all aspects of a C program. These include the standard input, standard output, and functions such as the strftime in line 60, the isprint in 68, and the strcoll in 89. To see the name of the current locale, give setlocale the argument NULL in lines 16 and 56. There is no telling how long a name will be. To save it, lines 17–23 must copy it into a block of dynamically allocated memory.

On my platform, the dynamic allocation is overkill because a C program always starts in a locale named "C". To change the locale, pass a different name to setlocale in line 37. A C locale consists of six categories of formats: numeric, date and time, monetary, etc. We can set all of them with LC\_ALL, or only one of them with LC\_NUMERIC, LC\_TIME, LC\_MONETARY, etc.

In lines 57−58, the single quote lets the locale separate the digits of a number into thousands if it wants to. In line 68, isprint needs the cast for the reason on pp. 63−64. In line 79, the %u works only on machines where size\_t is another name for unsigned.

The loop in lines 67–74 is careful not to increment a char that already contains CHAR\_MAX. An overflow would probably wrap around safely, even on a machine where char's are signed. But why risk it? Officially, overflow causes ''undefined behavior''.

```
—On the Web at
http://i5.nyu.edu/∼mm64/book/src/locale/locale.c
```

```
1 #include <stdio.h>
2 #include <stdlib.h> /* for malloc, NULL, exit, EXIT_*, qsort */
3 #include <string.h> /* for strlen, strcpy, strcoll */
4 #include <locale.h> /* for setlocale, LC_ALL */
5 #include <time.h> /* for time, localtime, strftime, time_t, struct tm */
6 #include <limits.h> /* for CHAR_MIN, CHAR_MAX */
7 #include <ctype.h> /* for isprint */
8
9 void set(const char *name);
10 void print();
11 int compare(const void *p1, const void *p2); /* function passed to qsort */
12
13 int main(int argc, char **argv)
14 {
15 /* Save the name of the current locale of the entire program. */
16 const char *const p = setlocale(LC_ALL, NULL);
17 char *const save = malloc(strlen(p) + 1);
18 if (save == NULL) {
19 fprintf(stderr, "%s: couldn't save original locale \"%s\"\n",
20 argv[0], p);
21 return EXIT_FAILURE;
22 }
23 strcpy(save, p);
24
25 print();
26 set("fr_CA"); /* Canadian French */
27 print();
28 set(save); /* return to saved locale */
29 print();
30
```

```
31 free(save);
32 return EXIT_SUCCESS;
33 }
34
35 void set(const char *name)
36 {
37 if (setlocale(LC_ALL, name) == NULL) {
38 fprintf(stderr, "couldn't setlocale \"%s\".\n", name);
39 exit(EXIT_FAILURE);
40 }
41 }
42
43 void print()
44 {
45 const time_t t = time(NULL);46 const struct tm *const ptm = localtime(&t);
47
48 char buffer[CHAR MAX - CHAR MIN + 2]; /* includes terminating '\0' */
49 char *p = buffer;
50 char c;
51
52 size_t len; /* # of printable characters in this locale */
53 const size_t n = 70; /* # of characters to print per line */
54 size_t i;
55
56 printf("Locale \"%s\":\n", setlocale(LC_ALL, NULL));
57 printf("integer: %'d\n", 123456789);
58 printf("double: %'.3f\n", 123456789.123);
59
60 if (strftime(buffer, sizeof buffer, "%c (%x)", ptm) == 0) {
61 fprintf(stderr, "strftime overflowed\n");
62 } else {
63 printf("time formats: %s\n", buffer);
64 }
65
66 /* Make a buffer of all characters that are printable in this locale. */
67 for (c = \text{CHAR} \text{MIN}; i +c) {
68 if (isprint((unsigned char)c)) {
69 *_{p++} = c;70 }
71 if (c == CHAR_MAX) {
72 break;
73 }
74 }
75 *_{p} = ' \ 0';
76
77 len = strlen(buffer);
78 qsort(buffer, len, sizeof (char), compare);
79 printf("collating order for the \text{supp} printable characters:\n", len);
8081 /* Print the buffer n characters per line. */
82 for (i = 0; i < len; i += n) {
83 printf("\ .*s\n", n, buffer + i);
84 }
```

```
85 printf("\n\pi");
86 }
87
88 int compare(const void *p1, const void *p2)
89 {
90 const char a[] = \{*(\text{const char *})p1, '\\ 0'\};91 const char b[] = {*(\text{const char *})p2, '\\ 0'};92 return strcoll(a, b);
93 }
```

```
Locale "C":
integer: 123456789
double: 123456789.123
time formats: Tue Apr 08 09:14:38 2014 (04/08/14)
collating order for the 95 printable characters:
 !"#$%&'()*+,-./0123456789:;<=>?@ABCDEFGHIJKLMNOPQRSTUVWXYZ[\]ˆ_'abcde
fghijklmnopqrstuvwxyz{|}˜
```
#### **A locale object in C++**

In C++, a locale is represented by an object of class locale. Each stream can have a different locale, and a stream's locale is returned by the member function getloc in line 10. A locale can be copied but not modified: all of its non-static data members and member functions are const.

There are other ways to construct a locale. Line 13 constructs the ''user's preferred locale'', set by the operating system. Line 14 constructs the *classic* locale, that the era before people gave any thought to i18n. Line 15 constructs the *global* local, with which all newborn streams are imbued. The global locale is initially the classic locale, so cin and cout were classically imbued.

Line 18 constructs the French Canadian locale. Bear in mind that the argument of the constructor may be a different string on each platform. It must also be a char \*, not a string object. If the name is not recognized, the constructor will throw an exception of class runtime\_error, derived from class exception on p. 628. Line 22 installs the new locale as the global locale. The existing streams will retain their current locales, but any new stream will be Québecois.

Let's construct a stream to make sure. We could open an output file with an of stream, but then we'd have to clean up the disk when the program is over. Instead, we'll open a string with the ostringstream in line 30. Its locale has the same name as the global one (line 32) and is in fact equal to the global one (line 33).

 $C_{++}$  programs compiled with the GNU  $g_{++}$  compiler on my platform do not recognize the names of the locales, so I had to compile this program with the Sun CC compiler.

```
—On the Web at
http://i5.nyu.edu/∼mm64/book/src/locale/locale.C
```

```
1 #include <iostream>
2 #include <cstdlib>
3 #include <locale> //for locale
4 #include <stdexcept> //for runtime_error
5 #include <sstream> //for ostringstream
6 using namespace std;
7
8 int main()
9 {
10 const locale loc1 = cout.getloc(); //copy the locale of cout
11 cout << "cout's locale is \"" << loc1.name() << "\".\n";
```

```
12
13 const locale loc2(""); //the user's preferred locale
14 const locale loc3 = locale::classic(); //static member function
15 const locale loc4; //global locale
16
17 try {
18 const locale loc5("fr_CA");
19 cout << "The French Canadian locale is \"" << loc5.name()
20 \langle \langle \cdot \rangle \rangle \langle \cdot \rangle \langle \cdot \rangle \rangle \langle \cdot \rangle \langle \cdot21
22 locale::global(loc5); //static member function
23 cout << "The new global locale is \"" << locale().name()
24 \langle \langle \cdot \rangle \rangle \langle \cdot \rangle \langle \cdot \rangle 25 }
26 catch (const runtime_error& e) {
27 cerr << e.what() << \mathbb{R} 'n";
28 }
29
30 ostringstream ost;
31 const locale loc6 = ost.getloc();
32 cout << "The locale of a new stream is \gamma" << loc6.name() << "\".\gamma";
33 if (loc6 == locale()) {
34 cout << "ost's locale is the same as the global one.\n";
35 }
36
37
38 return EXIT SUCCESS;
39 }
```
cout's locale is "C". The locale of a new stream is "C". ost's locale is the same as the global one.

## **Imbue a stream with a different locale**

The expression locale("fr\_CA") in line 17 constructs an anonymous object of class locale. To imbue a stream with it, we pass the object to the imbue member function in lines 17 and 24. Each stream has its own locale, so we should also have imbued cin, cerr, and clog.

```
—On the Web at
http://i5.nyu.edu/∼mm64/book/src/locale/imbue.C
```

```
1 #include <iostream>
 2 #include <iomanip>
 3 #include <cstdlib>
 4 #include <locale>
 5 #include <stdexcept> //for runtime_error
 6 using namespace std;
 7
 8 void print();
 9
10 int main()
11 {
12 const locale save = cout.getloc(); //save cout's locale
13
```

```
14 print();
15
16 try {
17 cout.imbue(locale("fr_CA"));
18 }
19 catch (const runtime_error& e) {
20 cerr \langle e.what() \langle "\n";
21 }
22
23 print();
24 cout.imbue(save); //return to saved locale
25 print();
26 return EXIT_SUCCESS;
27 }
28
29 void print()
30 {
31 cout << "Locale \"" << cout.getloc().name() << "\":\n"
32 << "integer: " << 123456789 << "\n"
33 << "double: " << fixed << setprecision(3) << 123456789.123
34 \leq \sqrt{\frac{n}{n}};35 }
```
Locale "C": integer: 123456789 double: 123456789.123 Locale "C": integer: 123456789 double: 123456789.123 Locale "C": integer: 123456789 double: 123456789.123

# **10.3.2 Facets**

A C++ locale is made of *facets.* Each facet in a locale belongs to a different data type, all of them derived from class locale:: facet.

Not every type of facet is present in every locale. To see if a locale has given type of facet, we call the template function has\_facet (lines 13, 29). The data type of the facet goes in the <angle brackets> and the locale object goes in the (parentheses).

Once we have established that a facet of the desired type is present, we call use\_facet to access the facet (lines 14, 30). Like a stream object, a facet cannot be copied (pp. 324−326), and like a locale object, a facet cannot be modified. The return value of use\_facet can be stored only in a read-only reference.

If we recklessly skip the call to has\_facet and attempt to use\_ a facet that is not present, use facet will throw an exception of type bad cast, derived from class exception on p. 628. I don't expect this will happen here, because numpunct<char> and num\_put<char> are *standard facets.* They should be present in every locale object. (Maddeningly, num\_put has an underscore but numpunct doesn't.)

Each type of facet has different member functions. A numpunct  $\langle$  char> has the function decimal\_point in line 17, and a num\_put<char> has the function put in line 32. The functions of one facet often call those of another facet belonging to the same locale; for example, put calls decimal point. To see how this happens, we first have to explain why cout is passed to put twice in line 32.

Recall that cout is of class ostream, a typedef for class basic ostream<char>. This class was built in layers using inheritance; a more extensive diagram appeared on pp. 383−385.

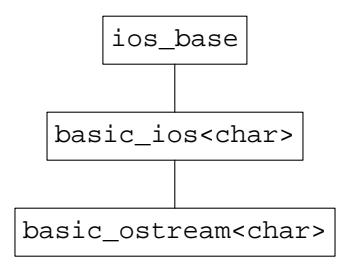

The base class ios\_base knows about formatting a stream—field width, left and right justification, even the locale—but its view of reality has one huge gap. It does not know whether the stream's characters are char's or wchar  $t$ 's. This information is added in the next layer, basic ios, which deals with characters, buffers, and the streambuf\_iterator's that read and write them. For example, the fill function inherited by cout (p. 354) originates at this layer. But a basic\_ios does not know whether the stream is input stream or output. This information is added in the last layer, class basic\_ostream, where the operator << functions are defined.

The put in line 32 does not require a complete basic\_ostream<char> object, or even bits and pieces of the same basic\_ostream<char> object. It would be happy to write the characters of 1234.56 to any buffer, with formatting specified by any ios\_base object.

The first argument received by put is actually an output iterator that refers to a buffer. In line 32, the first cout is implicitly converted to an output iterator that refers to cout's buffer. cout is a basic\_ostream<char>; this type of stream has a buffer whose iterator is of class ostreambuf\_iterator<char>; this type of iterator has a non-explicit constructor whose argument is a basic\_ostream<char>. The constructor gives us an iterator referring to the basic\_ostream<char>'s buffer.

The second argument received by put is an ios\_base that holds formatting information and a locale. Any object can be implicitly converted to a public base class, and ios\_base is a public base of cout.

To remember what put takes from the two cout's, we could have written line 32 as follows. One loose end: an ios base has no fill character (or any other character), so this must be passed separately.

```
1 num_put<char>::iter_type it = f.put(
2 ostreambuf_iterator<char>(cout), //call a one-arg constructor
3 static_cast<ios_base&>(cout), //cast derived to base
4 cout.fill(),
5 1234.56
6 );
```
Like the copy algorithm, put returns the an output iterator of the same type that it received as an argument, referring to a point just beyond the last value written. For an ostream, this iterator is of type ostreambuf\_iterator<char>. This being quite a mouthful, the facet gives us the iter\_type in line 31 as a shorter name for it. This type of iterator has a failed function that tells us if the put failed (line 34).

Now we can explain howamember function of one facet can call a member function of another. The number in line 32 has a decimal point, so put will call the decimal\_point function of the numpunct<char> facet of the locale object of the ios\_base object that was the second argument of put. See p. 1048 for why the ios\_base must be passed as a non-const reference.

For the convert template class in line 24, see p. 877.

```
—On the Web at
http://i5.nyu.edu/∼mm64/book/src/locale/facet.C
```

```
1 #include <iostream>
 2 #include <cstdlib>
3 #include <locale>
4 #include <iterator> //for ostream_iterator
5 #include <algorithm> //for transform
6 #include "convert.h" //for convert
7 using namespace std;
8
9 int main(int argc, char **argv)
10 {
11 const locale loc = cout.getloc();
12
13 if (has_facet<numpunct<char> >(loc)) {
14 const numpunct<char>& f = use_facet<numpunct<char> >(loc);
15 cout << "truename: \"" << f.truename() << "\"\n"
16 << "falsename: \"" << f.falsename() << "\"\n"
17 << "decimal point: '" << f.decimal_point() << "'\n"
18 << "thousands sep: '" << f.thousands_sep() << "'\n";
19
20 cout << "grouping: ";
21 const string s = f.grouping();
22 transform(s.begin(), s.end(),
23 ostream_iterator<unsigned>(cout, " "),
24 convert<char, unsigned char>()
25 );
26 cout << "\n";
27 }
28
29 if (has_facet<num_put<char> >(loc)) {
30 const num_put<char>& f = use_facet<num_put<char> >(loc);
31 const num_put<char>::iter_type it =
32 f.put(cout, cout, cout.fill(), 1234.56);
33
34 if (it.failed()) {
35 cerr << "put failed\n";
36 return EXIT_FAILURE;
37 }
38 cout \langle \cdot \rangle \langle \cdot \rangle \langle \cdot \rangle39 }
40
41 return EXIT_SUCCESS;
42 }
```
My Sun CC compiler would accept a template function only if at least one of the function arguments had a T in its type. has facet and use facet therefore demanded an extra function argument, a pointer to the type I wanted to write as the explicit template argument. To add insult to injury, this change was necessary only if a certain "Rogue Wave" macro is defined. For example, the above line 13 had to become

```
43 #ifdef _RWSTD_NO_TEMPLATE_ON_RETURN_TYPE
44 if (has facet(loc, static cast<numpunct<char> *>(0))) {
45 #else
46 if (has_facet<numpunct<char> >(loc)) {
47 #endif
```

```
truename: "true"
falsename: "false"
decimal point: '.'
thousands sep: ','
grouping: classic locale doesn't use the thousands separator at all
1234.56
```
## ▼ **Homework 10.3.2a: other facets**

(1) Imbue cout with a different locale in the above program. For example, insert the following at line 10½.

```
1 try {
2 cout.imbue(locale("fr_CA"));
3 }
4 catch (const runtime_error& e) { //must #include <stdexcept>
5 cerr \langle e.what() \langle "\n";
6 }
```
On my platform, the new output is

(2) Does cout's locale have a facet of type time\_put<char>, similar to num\_put<char>? If so, make a read-only reference f to it. The put member function of this facet takes five arguments, the last one being a strftime conversion character such as the %c in line 60 of locale.c on p. 1033.

```
7 const time_t t = time(0);
 8 const tm * const p = localtime(\&t);9 const time_put<char>::iter_type it =
10 f.put(cout, cout, cout.fill(), p, 'c'); //like strftime("%c")
11 cout \langle \cdot \rangle \langle \cdot \rangle \langle \cdot \rangle
```
Tue Apr 08 09:14:55 2014 *classic C locale*

Try other strftime conversion characters, such as 'x'.

04/08/14 *classic C locale*

This facet also has a six-argument put, taking the beginning and end of a strftime format string.

12 const char format[] =  $\degree$ sc  $(\degree x)$ ";

```
13 const time_put<char>::iter_type it = f.put(cout, cout, cout.fill(), p,
14 format, format + sizeof format - 1);
```
Tue Apr 08 09:15:07 2014 (04/08/14) *classic C locale*

(3) Does cout's locale have facets of type moneypunct<char, true> and moneypunct<char, false>, similar to numpunct<char>? If so, make a read-only reference f to each one and print the return values of some of the member functions. The bool controls the currency symbol: true for international (USD), false for local (\$). The international symbol, if it exists, is always four characters.

15 cout << "curr\_symbol: \"" << f.curr\_symbol() << "\"\n" 16 << "frac\_digits: << f.frac\_digits() << "\n";

curr\_symbol: "" *classic locale, international symbol* frac\_digits: 0

frac digits: 0

curr\_symbol: "" *classic locale, local symbol*

(4) Does cout's locale have a facet of type money\_put<char>, similar to num\_put<char> and time\_put<char>? If so, make a read-only reference f to it. The put member functions of this facet takes five arguments. The second is a bool that controls the currency symbol (true for international, false for local); the last is a long double or string representing the amount of money.

```
17 cout << showbase; //see the currency symbol, if any
18 const money_put<char>::iter_type it =
19 f.put(cout, true, cout, cout.fill(), 123.45);
```
123 *classic locale, international symbol*

123 *classic locale, local symbol*

The pos format and neg format member functions of moneypunct control whether the sign comes before or after the currency symbol.

```
20 const string name[] = \{21 "none",
22 "space",
23 "symbol",
24 "sign",
25 "value"
26 };
27
28 const money_base::pattern pat = f.pos_format();
29 const size_t n = sizeof pat.field / sizeof pat.field[0];
30 for (size_t i = 0; i < n; ++i) {
31 cout << name[pat.field[i]] << " ";
32 }
33 cout \langle \cdot \rangle "\n";
```
(5) Does cout's locale have a facet of type collate<char>, similar to numpunct<char>? If so, make a read-only reference f to it. Print the return value of its compare member function. compare does not recognize '\0' as a string terminator. You have to pass it the address of the character beyond the end of the string.

```
34 const char a[] = "A"; //could have made strings of more than 1 char
35 const char b[] = "''";36 const int i = f.compare(a, a + sizeof a - 1, b, b + sizeof b - 1);
37
38 if (i < 0) {
39 cout << "\"" << a << "\" comes before \"" << b << "\".\n";
40 } else if (i > 0) {
41 cout << "\"" << b << "\" comes before \"" << a << "\".\n";
42 } else {
43 cout << "\"" << a << "\" and \"" << b
44 \lt\lt "\" are the same string.\n";
45 }
```
"A" comes before "˜". *classic locale*

(6) Does cout's locale have a facet of type ctype<char>, similar to numpunct<char>? If so, make a read-only reference  $f$  to it and print the return values of some of the member functions. The ctype\_base::upper in line 47 is an enumeration; the others are lower, alpha, digit, etc.

```
46 const char c = '\xC7'; //uppercase C with cedilla
47 cout << boolalpha << f.is(ctype_base::upper, c) << "\n"
48 \langle \langle f.tolower(c) \langle \rangle \langle \langle \rangle \langle \langle \rangle \langle \langle \rangle \langle \rangle \langle \langle \rangle \langle \rangle \langle \langle \rangle \langle \rangle \langle \rangle \langle \rangle \langle \rangle \langle \rangle \langle \rangle \langle \rangle \langle \rangle \langle \rangle
```
false *classic locale does not recognize Ç as uppercase* Ç *remains unchanged*

(7) What other types of facets are there? Look in the <locale> header file or the compiler documentation.

# **A locale is a predicate.**

▲

Among its many faculties, a C++ locale is a predicate of two arguments. It takes two string objects and returns true if the first is less than the second in the locale's collating order (line 19). We can therefore pass it to algorithms such as the sort in line 49.

The C Standard Library had a one-argument isprint that used the C global locale set by setlocale. Its argument was an int, with a value that had to be within the range of an unsigned char. It usually required a cast (pp. 63−64).

The C++ Standard Library has another isprint that takes a locale object (line 41). It is a template function whose first argument can be a char or wchar\_t, with any value at all. It needs no cast. The other <cctype> functions (isupper, toupper, etc.) are handled similarly.

```
—On the Web at
http://i5.nyu.edu/∼mm64/book/src/locale/sort.C
```

```
1 #include <iostream>
 2 #include <cstdlib>
 3 #include <locale> //for the two-argument isprint
 4 #include <stdexcept>
5 #include <vector>
 6 #include <string>
 7 #include <iterator> //for ostream_iterator
8 #include <algorithm> //for sort, copy
9 using namespace std;
10
11 void f(const locale& loc);
12
13 int main()
14 {
15 const locale loc = cout.getloc();
16 const string a = "apple";
17 const string b = "banana";
18
19 if (loc(a, b)) { //if (loc.operator()(a, b)) {
20 cout << "\"" << a << "\" comes before \"" << b << "\".\n\n";
21 }
22
23 f(loc);
24
25 try {
26 f(locale("fr_CA"));
27 }
28 catch (const runtime_error& e) {
29 cerr \langle e.what() \langle "\n";
30 return EXIT_FAILURE;
31 }
32
33 return EXIT SUCCESS;
34 }
35
36 void f(const locale& loc)
37 {
38 vector<string> v; //a one-char string for each printable character
39
40 for (char c = numeric_limits<char>::min();; ++c) {
41 if (isprint(c, loc)) { //accepts char, returns bool
42 v.push_back(string(1, c)); //a string of one c
43 }
44 if (c == numeric_limits<char>::max()) {
45 break;
46 }
47 }
48
49 sort(v.begin(), v.end(), loc);
50
51 //Print the vector n elements per line.
52 ostream_iterator<string> it(cout);
53 const vector<string>::size_type n = 70;
54
```

```
55 for (vector<string>::size_type i = 0; i < v.size(); i += n) {
56 copy(v.begin() + i, min(v.begin() + i + n, v.end()), it);
57 cout \langle \cdot \rangle \langle \cdot \rangle \langle \cdot \rangle58 }
59 cout \langle \cdot \rangle \langle \cdot \rangle \langle \cdot \rangle60 }
```
"apple" comes before "banana".

```
!"#$%&'()*+,-./0123456789:;<=>?@ABCDEFGHIJKLMNOPQRSTUVWXYZ[\]^_'abcde
fghijklmnopqrstuvwxyz{|}~
```
The operator() function in the above line  $19$  is a template member function, like the function rot in lines 15−16 of point.h on p. 724. It is implemented as the following call-through to the compare function we just saw on p. 1041.

Recall that our familiar data type string is just a typedef for class basic\_string<char> (p. 688). If CHAR is char, the s1 and s2 in line 59 will be string's. The data member function of class string is just like  $c$ \_str, except that it doesn't terminate the characters with a ' $\lozenge$ '.

```
61 template <class CHAR, plus more arguments you don't want to know about>
62 int locale::operator()(const basic_string<CHAR>& s1,
63 const basic_string<CHAR>& s2) const
64 {
65 const CHAR *const p1 = s1.data();
66 const CHAR *const p2 = s2.data();
67
68 const collate<CHAR>& f = use_facet<collate<CHAR> >(*this);
69 return f.compare(p1, p1 + s1.size(), p2, p2 + s2.size()) < 0;
70 }
```
## **A locale-specific string?**

We have achieved French Canadian order by passing a third argument to the sort algorithm in the above line 46. Can we eliminate this argument by inventing a  $fr_C A$  string (or a string  $\frac{fr_C A}{s}$ ) that is intrinsically Québecois?

```
1 vector<fr_CA_string> v(argument(s) for constructor);
2 sort(v.begin(), v.end());
```
We have said that a string is a basic string < chars. But now let's reveal a bit more of the truth. A string is actually a

```
basic_string<char, char_traits<char> >
```
Given a container of these objects, the two-argument sort algorithm calls the operator< friend of this class, which calls the compare member function of class char\_traits<char>. compare returns a negative, zero, or positive int, just like strcmp, to tell us which argument comes first in the alphabetical order for this particular type of character. Since compare does not recognize  $\sqrt{0}$  as a string terminator, it needs an additional argument of type size\_t telling it how many characters to compare.

```
3 #include <string> //for char_traits
4 using namespace std;
5
6 if (char_traits<char>::compare("apple", "banana", 5) < 0) {
7 cout << "For arrays of char, "
8 "
```
9 }

To create a fr\_CA\_string, we could therefore write a new compare function in a class derived from char\_traits<char>. Line 12 overrides the above compare function. The char\_type in line 12 is another name for CHAR, inherited from char\_traits. Line 15 calls the above collate<CHAR>::compare function.

```
10 template <class CHAR>
11 struct fr_CA_char_traits: public char_traits<CHAR> {
12 static int compare(const char_type *p1, const char_type *p2, size_t n) {
13 somehow let f be a reference to the collate<CHAR> facet
14 of the "fr_CA" locale;
15 return f.compare(p1, p1 + 1, p2, p2 + 1);
16 }
17 };
18
19 typedef basic_string<char, fr_CA_char_traits<char> > fr_CA_string;
20
21 vector<fr_CA_string> v(argument(s) for constructor);
22 sort(v.begin(), v.end());
       But a fr_CA_string will not interact with the rest of the standard library. We can't even print
   one:
23 cout << v[0]; \sqrt{25} //won't compile
   The operator<< for class string is actually
24 //There are default values for TRAITS and ALLOCATOR,
```

```
25 //so we usually don't write them.
26
27 template <class CHAR, class TRAITS, class ALLOCATOR>
28 basic_ostream<CHAR, TRAITS>& operator<<(basic_ostream<CHAR, TRAITS>&,
29 basic_string<CHAR, TRAITS, ALLOCATOR>
```
cout is a

basic\_ostream<char, char\_traits<char> >

but a fr\_CA\_string is a

basic\_string<char, fr\_CA\_char\_traits<char> >

Since the traits disagree, the operator<< template will not accept them. We would have to write our own operator<< and operator>>.

In the same way, our new strings cannot be compared to, or assigned to, normal strings with the existing operator< or operator=. Let's not pursue class fr\_CA\_string any further.

But what if we want a map whose subscripts are sorted in  $fr\_CA$  order? We have decided not to create class fr\_CA\_string, so we cannot say

30 map<fr\_CA\_string, int> m; //won't compile: there is no class fr\_CA\_string

We will have to write a third template argument within the  $\langle$  angle brackets  $\rangle$ . We cannot write

```
31 map<fr_CA_string, int, locale("fr_CA")> m; //won't compile
```
because a template argument cannot be an object. It will have to be a class such as the following.

```
32 template <class CHAR>
33 class fr CA order {
34 public:
```

```
35 static bool operator()(const basic_string<CHAR>& s1,
36 const basic_string<CHAR>& s2) {
37
38 somehow let f be a reference to the collate<CHAR> facet
39 of the "fr CA" locale;
4041 const CHAR *const p1 = s1.data();
42 const CHAR *const p2 = s2.data();
43 return f.compare(p1, p1 + s1.size(), p2, p2 + size()) < 0;
44 }
45 };
```
Given the above class, we can declare our map:

```
46 map<string, int, fr_CA_order> m;
```
Now how do we get the f in the above lines 31–32? There is a class collate\_byname<CHAR> that is exactly like class collate<CHAR>, except that it has a constructor that will take a locale name. (Every class of facet has this \_byname variant.) We can almost write lines 31−32 as follows. The f is now an actual facet, not a reference. We also pass a numeric argument. If this argument was zero (the default), and if the facet was part of a locale object (which this isn't), the locale object would delete the facet when the locale object is destructed.

```
47 const collate_byname<CHAR> f("fr_CA", 1);
```
A facet declared at the above lines 31−32 will be destructed at line 37. But the destructor for class facet is protected, preventing line 37 from compiling. This was done to discourage us from constructing a facet for local use only. A facet is intended to be part of a locale that will govern an entire stream.

But we are professionals. We will have to derive from collate byname<CHAR> a class whose destructor is public. The  $r$  in line 42 stands for "reference count".

```
48 template <class CHAR>
49 struct destructable_collate_byname: public collate_byname<CHAR> {
50 destructable_collate_byname(const char *name, size_t r = 0)
51 : collate_byname<CHAR>(name, r) {}
52
53 ˜destructable_collate_byname() {}
54 };
```
The above lines 31−32 will now be

```
55 const destructable_collate_byname<CHAR> f("fr_CA", 1);
```
Even better, let f be a private, static data member of class fr\_CA\_order.

# **10.3.3 A locale-sensitive operator<< forabuilt-in type**

We can easily write a class roman\_numeral that prints as a Roman numeral:

—On the Web at http://i5.nyu.edu/∼mm64/book/src/roman/roman\_numeral.h

```
1 #ifndef ROMAN_NUMERALH
2 #define ROMAN_NUMERALH
3 #include <iterator> //for ostream_iterator
4 #include <algorithm> //for fill_n
5 using namespace std;
6
7 class roman numeral {
```

```
8 int i;
9 public:
10 roman_numeral(int initial_i): i(initial_i) {}
11
12 friend ostream& operator<<(ostream& ost, const roman_numeral& n) {
13 fill_n(ostream_iterator<char>(ost), n.i, 'I'); //simplified
14 return ost;
15 }
16 };
17 #endif
```
But what if we wanted to print an int as a Roman numeral?

 $1$  int  $i = 10$ ; 2 cout  $\lt\lt i \lt\lt "n";$ 

The operator<< that formats an int is the flagship member function of class ostream. It has already been written for us and is shown below. In fact, it has been engraved in granite in the C++ Standard Library. It can be overridden only by discarding cout and deriving a new class from ostream.

Bear in mind that the  $\circ$ stream in the following line 1 is actually a typedef for class basic\_ostream<char>. In real life, line 1 would be

```
3 template <class CHAR, class TRAITS = char_traits<CHAR> >
4 basic_ostream<CHAR, TRAITS>& operator<<(int i)
```
and the char's in lines 6−7 would be CHAR.

The punchline is line 8, which calls the put member function of the num\_put < char > facet of the locale object of the ostream. There are actually several put functions. The one we saw in line 32 of facet.C on p. 1038 took a double; others take long or unsigned long. But no put an int, which is why line 8 needs the cast.

At the beginning and/or end of every operator<< function that makes a direct call to the put function of a facet, certain administrative tasks have to be performed, including flushing the buffer and throwing exceptions. A class ostream::sentry has been written whose constructor and destructor do this setup and cleanup. Line 3 constructs an anonymous sentry object and checks that the constructor was successful. If the anonymity makes you uncomfortable, give the object a name:

```
5 const sentry s(*this);
6 if (s) \{ //if (s.operator bool()) \{
```
Do we really need lines 10−12? Can't put in line8 call setstate for us? Well, setstate is a member function of class basic\_ios, but the second argument received by put is merely an an ios\_base.

Exceptions can be thrown at several places in the operator<<. If the stream has no num\_put<char> facet, the call to use\_facet in line 6 will throw a bad\_cast exception (p. 1036). If we have requested it to do so, the setstate in line 11 will throw an ios\_base::failure exception. (Line 7 of failure.C on p. 624 shows how to make this request; the following line 22 checks if the request has been made.) The put function in line 8 might also throw various unpredictable exceptions.

We set the failbit if the put function has failed (line 11); we set the badbit if any exception has been thrown (line 17). Line 17 itself might throw an ios\_base: failure, which we contain in lines 16−20. We do this because the operator<< function would be more informative if the exception that escapes from it at line 23 could be the one that got us to line 15 in the first place, rather than a predictable ios\_base::failure from line 17.

Note that an exception thrown by the sentry constructor in line 3 is not caught by line 15. It will escape from the operator<<.

```
1 ostream& ostream::operator<<(int i)
```

```
2 {
3 if (sentry(*this)) { //if (sentry(*this).operator bool()) {
4 try {
5 const locale& loc = getloc();
6 const num put<char>\& f = use facet<num put<char> >(loc);
7 const num_put<char>::iter_type it =
8 f.put(*this, *this, fill(), static_cast<long>(i));
9
10 if (it.failed()) {
11 setstate(failbit);
12  }
13 }
14
15 catch (...) {
16 try {
17 setstate(badbit);
18 }
19 catch (...) {
20 }
21
22 if (exceptions() & badbit) {
23 throw;
24 }
25 }
26 }
27
28 return *this;
29 }
```
The loc in the above line 5 does not have to be a reference (a locale can be copied), but the f in line 6 does have to be a reference. To avoid these issues, combine the above lines 5−12 to

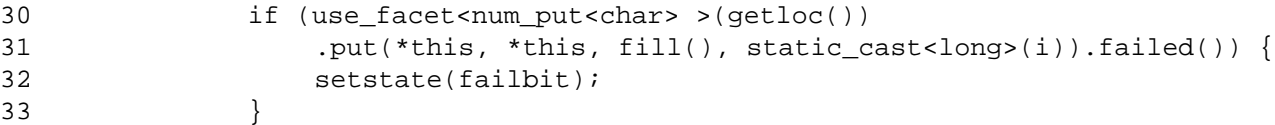

# **A virtual member function of a facet**

The put functions of class num\_put<char> are public, non-virtual member functions. Each one does its work by calling a protected, virtual member function do\_put of the same class. Here is the one for long.

```
1 //IT has a default value (ostreambuf_iterator<CHAR>),
2 //so we haven't been bothering to write it within the <angle brackets>.
3
4 template <class CHAR, class IT>
5 IT num_put<CHAR, IT>::put(IT it, ios_base& b, char fill, long lo)
6 {
7 return do_put(it, b, fill, lo); //Just a one-line call-through.
8 }
```
The do\_put functions of class num\_put<char> are rather pedestrian. They call

```
b.width()
```
to see if padding is required, evaluate

```
b.flags() & ios_base::hex
```
to see if an integer should be in hex, and use the return value of

```
use_facet<numpunct<CHAR, IT> >(b.getloc()).decimal_point()
```
as the decimal point for a double.

Let's override a num\_put<char>::do\_put with a radically different function, with no hex or decimal point. We'll define it in a class derived from num put.

Line 18 is the first constructor we have seen for a facet. A zero argument ensures that the facet will be delete'd by the locale to which it belongs. (The r stands for "reference count".)

Recall that our familiar data type string is just a typedef for class basic\_string<char> (p. 688). If CHAR is char, the s in line 42 will be a string. Similarly, type ostringstream is just a typedef for class basic\_ostringstream<char>. If CHAR is char, the ost in line 29 will be an ostringstream. Finally, ostream\_iterator has always taken a template argument giving the data type of the values that are written (int, double; in line 32 it is CHAR). It can take a second template argument giving the type of character of the stream in which these values are rendered (char or wchar\_t).

Lines 26−30 create a string containing the Roman numeral. (The actual string object is inside of ost.) Lines 32−36 create a possibly longer string that also contains the filling for left and right justification. See pp. 460−461 for an earlier example of this technique.

Now we can see why the ios\_base in line 25 must be a read/write reference. It allows line 38 to zero the width.

The header file is named roman.h, not roman\_put.h, because we will probably want to define a basic\_roman\_get in the same file. See p. 938

```
—On the Web at
http://i5.nyu.edu/∼mm64/book/src/roman/roman.h
```

```
1 #ifndef ROMANH
2 #define ROMANH
 3 #include <iostream>
4 #include <locale> //for num_put
5 #include <sstream> //for basic_string, basic_ostringstream
6 #include <iterator> //for ostream_iterator
7 #include <algorithm> //for fill_n, copy
8 using namespace std;
9
10 template <class CHAR, class IT = ostreambuf_iterator<CHAR> >
11 class basic_roman_put: public num_put<CHAR, IT> {
12 typedef typename num_put<CHAR, IT>::iter_type iter_type;
13 typedef typename num_put<CHAR, IT>::char_type char_type;
14
15 iter_type do_put(iter_type it, ios_base& b, char_type fill, long val)
16 const;
17 public:
18 explicit basic_roman_put(size_t r = 0): num_put<CHAR>(r) {}
19 };
20
21 typedef basic_roman_put<char> roman_put;
22
23 template <class CHAR, class IT>
24 typename basic_roman_put<CHAR, IT>::iter_type
25 basic_roman_put<CHAR, IT>::do_put(iter_type it, ios_base& b, char_type fill,
26 long val) const
```

```
27 {
28 //Generate a simplified Roman numeral.
29 basic_ostringstream<CHAR> ost;
30 const ios_base::fmtflags flags = b.flags();
31 const char type c = flags & ios base::uppercase ? 'I' : 'i';
32 fill_n(ostream_iterator<CHAR, CHAR>(ost), val, c);
33
34 //Generate the filling.
35 basic ostringstream<CHAR> ost2;
36 ost2.flags(b.flags()); //Copy b's flags into ost2 (left justify, etc).
37 ost2 << setfill(fill) << setw(b.width()) << ost.str();
38 b.width(0); //Make the width evaporate after its one use.
39
40 //Copy the Roman numeral and its padding
41 //into the container to which the output iterator it refers.
42 const basic string<CHAR>& s = ost2.str();
43 return copy(s.begin(), s.end(), it);
44 }
45 #endif
```
The two-argument constructor in line 15 gives us a locale identical to save, except that it has the roman\_put facet instead of the num\_put<char> from which roman\_put is derived. The facet constructor argument has a default valuue of zero, ensuring that loc will delete the roman\_put facet at line 30.

We did not override the num\_put < charded states included that takes a double, so line 26 makes no attempt to print  $\pi$  as a Roman numeral.

Surprisingly, the has facet function cannot distinguish between basic roman put < char> and num put <char>. But that is not the purpose of has  $f$ acet. We will see on p. 1056 that these two facets share the same ''id'', and has\_facet can distinguish only between types with different id's.

```
—On the Web at
http://i5.nyu.edu/∼mm64/book/src/roman/main.C
```

```
1 #include <iostream>
2 #include <iomanip>
3 #include <cstdlib>
4 #include <locale> //for locale, has_facet
5 #include "roman.h" //for roman_put
6 using namespace std;
7
8 int main()
9 {
10 const locale& save = cout.getloc();
11 if (has_facet<roman_put>(cout.getloc())) {
12 cout << "cout's locale has roman_put.\n";
13 }
14
15 const locale loc(save, new roman put);
16 cout << "Name of new locale is \"" << loc.name() << "\".\n";
17
18 cout.imbue(loc);
19 if (has_facet<roman_put>(cout.getloc())) {
20 cout << "cout's locale has roman_put.\n";
21 }
22
```

```
23 cout << setfill('*')
24 << setw(5) << 3 << "\n"
25 \langle << left \langle uppercase \langle setw(5) \langle 4 \langle - "\n"
26 \lt\lt 3.14159 \lt\lt "\n";
27
28 cout.imbue(save);
29 cout << 3 \leq x "\n";
30 return EXIT_SUCCESS;
31 }
```

```
Name of new locale is "*". Lines 11−13: it doesn't, but has_facet can't tell.
cout's locale has roman_put. Line 16: not much of a name.
**iii Lines 18−21: now it does.
IIII*
3.14159
3 Line 26: didn't override double do_put.
```
To test it with wide characters,

```
32 wcout.imbue(locale(wcout.getloc(), new basic_roman_put<wchar_t>));
33 wcout << 3 \lt\lt \t^n \n\cdot i
```
## ▼ **Homework 10.3.3a: do as the Romans do**

Write the logic to render Roman numerals greater than 3. No rendering is possible if the number is zero or negative (or greater than MMMMCMXCIX, if we're not using bars). In these cases, do\_put should construct and return an iter\_type whose failed member function will return true. Just pass zero to the constructor for iter\_type.

```
1 //Excerpt from basic_roman_put<CHAR, IT>::do_put.
2
3 if (lo < 0) {
4 return iter_type(0);
5 }
```
You can now print the year as a Roman numeral in the French Revolutionary format (p. 366).

Create a locale in which an unsigned long is rendered in binary. Or create a locale in which a double is rendered as a sign, mantissa, and exponent. See p. 89.

```
1 count.imbue(locale(cout.getloc(), new mantissa<char>));
2 double d = -65;
3 cout \langle d \rangle \langle d \rangle = \langle \ln n \rangle;
```

```
-(0.507812 * 2 * * 7)
```
Nothing will go wrong when you print the exponent; the exponent is not a double. But when printing the mantissa, be careful that your do\_put does not call itself and go into an infinite loop. In other words, print the mantissa in the traditional format, not in the sign/mantissa/exponent format. Derive a destructable\_num\_put from num\_put with a public destructor .

```
4 //Excerpts from your basic_frexp_put<CHAR, IT>::do_put.
5
6 const destructable_num_put<CHAR, IT>f(1);
7 it = f.put(it, b, fill, mantissa);
8
9 const basic_string<CHAR> s(" * 2 ** "); //#iclude <string>
```

```
10 it = copy(s.begin(), s.end(), it); //#include <algorithm>
11 it = f.put(it, b, fill, static_cast<long>(exponent));
  ▲
```
# **10.3.4 A locale-sensitive operator<< forauser-defined type**

Here is a class date whose operator<< is locale-sensitive. It uses the time\_put<char> facet of the ostream's locale.

```
—On the Web at
  http://i5.nyu.edu/∼mm64/book/src/locale_sensitive/date.h
1 #ifndef DATEH
 2 #define DATEH
3 #include <iostream>
4 using namespace std;
5
6 class date {
7 int year;
8 int month; //1 to 12 inclusive
9 int day;
10 public:
11 date(int initial_month, int initial_day, int initial_year)
12 : year(initial_year), month(initial_month), day(initial_day) {}
13
14 friend ostream& operator<<(ostream& ost, const date& d);
15 };
16 #endif
```
The operator<< on pp. 1046−1047 was a member of class ostream; it referred to the ostream object as \*this. The following operator<< is a member of no class; it refers to the ostream object as ost. It also needs the class names in lines 6, 17, 23, and 28.

Until now, we have obtained a  $tm$  structure by calling the localtime function. In lines 8–9, we simply create the  $tm$  by hand.

```
—On the Web at
http://i5.nyu.edu/∼mm64/book/src/locale_sensitive/date.C
```

```
1 #include <locale>
2 #include "date.h"
3 using namespace std;
4
5 ostream& operator<<(ostream& ost, const date& d) {
6 if (ostream::sentry(ost)) {
7 try {
8 const tm t =
9 {0, 0, 0, d.day, d.month - 1, d.year - 1900, 0};
10 const locale& loc = ost.getloc();
11 const time_put<char>& f =
12 use_facet<time_put<char> >(loc);
13 const time_put<char>::iter_type it =
14 f.put(ost, ost, ost.fill(), &t, 'x');
15
16 if (it.failed()) {
17 ost.setstate(ios_base::failbit);
18 }
```

```
19 }
20
21 catch (...) {
22 try {
23 ost.setstate(ios_base::badbit);
24 }
25 catch (...) {
26 }
27
28 if (ost.exceptions() & ios_base::badbit) {
29 throw;
30 }
31 }
32 }
33 return ost;
34 }
  —On the Web at
  http://i5.nyu.edu/∼mm64/book/src/locale_sensitive/main.C
1 #include <iostream>
2 #include <cstdlib>
3 #include <locale>
4 #include <stdexcept>
5 #include "date.h"
6 using namespace std;
7
8 int main()
9 {
10 date d(12, 31, 2014);
11 cout \langle d \langle "\langle n";
12
13 try {
14 cout.imbue(locale("fr_CA"));
15 }
16
17 catch (const runtime_error& e) {
18 cerr \langle e.what() \langle "\n";
19 }
20
21 cout \langle d \langle "\ranglen";
22 return EXIT_SUCCESS;
23 }
```
12/31/14 12/31/14

## ▼ **Homework 10.3.4a: do as the Americans do**

The time\_put<char> facet was fine as long as we were satisfied with the formats available with strftime. For example, the 'x' format in the classic locale gave us  $12/31/14$ . But what if we want 12/31/2014?

It would be tempting to replace lines 13−14 of the above operator<< with the following.

```
24 const char format[] = "%m/%d/%Y";
```
25

```
26 const time_put<char>::iter_type it =
27 f.put(ost, ost, ost.fill(), &t, format, format + sizeof format - 1);
```
But we must not do this. The code in an operator<< must work for all locales.

Keep the existing operator  $\leq$  and its call to time put  $\leq$  char $\geq$ : put. The latter does its work by calling a virtual member function do\_put, and this is the function we should override. Derive a class from time\_put with a do\_put member function that will give us the format 12/31/2014. As in class num\_put, do\_put will have the same arguments and return value as the put. However, your do\_put will ignore the strftime format character that it receives from put.

## ▲

# **10.3.5 A locale-sensitive operator>>**

The integer operator>> is similar to its operator<< counterpart on pp. 1046−1047.

The data type iostate in line 4 holds a bit pattern consisting of a stream's eof, bad, and fail bits; see p. 332. The value goodbit has all three of these bits turned off. (There is no ''good bit'' in the bit pattern.)

Class num\_get<char> has several get functions, but none of them take a reference to an int. Line 10 calls the one whose last argument is a reference to a long.

The first two arguments of the get are a pair of input iterators; the second one represents end-ofinput. The return value of get is the same type of iterator. It has no failed member function, so get turns on the bits in its state argument to indicate that something has gone wrong.

Lines 19−30 have the same exception handling we saw in operator<<.

If the input was successful, lines 32−34 install the new value into i. For example, an input stream consisting of the two characters '3' and ' $\n\times$ n' would leave all three bits turned off in state. The input might be successful even if end-of-input was encountered while reading the number; an input stream consisting of the single character '3' would turn on the eofbit but leave the other two bits off. If the input failed, we skip line 33. For example, a stream consisting of the single character '-' would turn on the failbit bit and leave the other two bits off.

```
1 istream& istream::operator>>(int& i) //non-const reference
2 {
3 if (sentry(*this)) { //This sentry is an istream::sentry.
4 iostate state = goodbit; //a bit pattern of all zeroes
5 long lo;
6
7 try {
8 const locale& loc = getloc();
9 const num_get<char>& f = use_facet<num_get<char> >(loc);
10 f.get(
11 *this, //num_get<char>::iter_type(*this)
12 num_get<char>::iter_type(),
13 *this, //static_cast<ios_base&>(*this),
14 state, //passed as a non-const reference
15 lo //passed as a non-const reference
16 );
17 }
18
19 catch (...) {
20 try {
21 setstate(badbit);
22 }
```

```
23 catch (...) {
24 }
25
26 if (exceptions() & badbit) {
27 throw;
28 }
29 return *this;
30 }
31
32 if (state == goodbit || state == eofbit) {
33 i = lo;
34 }
35 setstate(state);
36 }
37
38 return *this;
39 }
```
## ▼ **Homework 10.3.5a: input a Roman numeral**

Each get function of class num\_get calls a corresponding protected, virtual member function do\_get of the same class. Derive a template class named basic\_roman\_get, parallel to basic\_roman\_put, with a do\_get that inputs a long in Roman numeral format. ▲

## **A locale-sensitive operator>> for a user-defined type**

A locale-sensitive operator>> for class date would include the following code, plus more not shown. The ist in line 5 is the istream passed to the operator>>. As usual, get\_date calls a protected, virtual member function named do\_get\_date.

Class time\_get<char> has a do\_get\_date that attempts to input the year, month, day of the date in the order specified by the 'x' format of strftime in your locale (p. 1033). You can write your own do\_get\_date if this does not satisfy you.

```
1 ios_base::iostate state = ios_base::goodbit;
2 struct tm t;
3
4 try {
5 const locale loc = ist.getloc();
6 const time qet<char>\& f = use facet<time qet<char> >(loc);
7 f.get_date(
8 ist, //time_get<char>::iter_type(ist),
9 time_get<char>::iter_type(),
10 ist, //static_cast<ios_base&>(ist),
11 state,
12 &t
13 );
14 }
```
# **10.3.6 A family of facets with its own id**

The standard library has input and output facets for numbers, dates, times, and currency. A new data type will require a new family of facets. For the phone number class in line 8, we'll make a base class and one derived class.

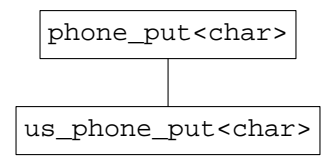

To create a family, we derive the base class directly from class  $locale:$  facet (line 16). The base class must have a public static data member named id, of class locale::id. This member is declared in line 18, defined in lines 28−29.

Our operator<<, in line 32, has three new features.

(1) This the first operator<< that we have defined as a template function. It can write to a char stream such as cout, or to a wchar\_t stream such as wcout. You'll want to do this for all your operator<<'s and operator>>'s from now on.

(2) This is our first operator<< that is neither a member function nor a friend. For simplicity, I provided class phone with an operator unsigned long that exposes the value of its private data member. If this makes you uncomfortable, let operator<< and class phone\_put be friends of class phone. phone\_put could then have a protected member function taking a phone and returns the unsigned long value inside of it. Speaking of unsigned long, the name of this data type should be written once and for all in a typedef member of class phone.

(3) This is our first locale-sensitive operator<< that calls other operator<<'s to do its work. If we were concerned with speed, we could have given class phone\_put a public, non-virtual put member function and a protected, virtual do\_put that writes directly to the ostreambuf. (I even left the IT template argument in, just in case we use it in the future.) But it was simpler to make a to\_str function whose return value is output with  $<<$  in line 36. This  $<<$  has its own sentry, so we don't need to make our own.

```
—On the Web at
  http://i5.nyu.edu/∼mm64/book/src/phone/phone.h
1 #ifndef PHONEH
2 #define PHONEH
3 #include <iostream>
 4 #include <sstream> //for basic_string and basic_ostringstream
5 #include <locale>
6 using namespace std;
7
8 class phone { //a telephone number
9 unsigned long n;
10 public:
11 phone(unsigned long initial_n): n(initial_n) {}
12 operator unsigned long() const {return n;}
13 };
14
15 template <class CHAR, class IT = ostreambuf_iterator<CHAR> >
16 class phone_put: public locale::facet {
17 public:
18 static locale::id id; //declaration
19 explicit phone_put(size_t r = 0): locale::facet(r) {}
2021 virtual basic_string<CHAR> to_str(const phone& p) const {
22 basic_ostringstream<CHAR> ost;
23 ost << static_cast<unsigned long>(p); //cast calls line 12
24 return ost.str();
25 }
```

```
26 };
27
28 template <class CHAR, class IT>
29 locale::id phone put<CHAR, IT>::id; //definition of static data member
30
31 template <class CHAR>
32 basic_ostream<CHAR>&
33 operator<<(basic_ostream<CHAR>& ost, const phone& p)
34 {
35 const locale& loc = ost.getloc();
36 if (has_facet<phone_put<CHAR> >(loc)) {
37 ost << use_facet<phone_put<CHAR> >(loc).to_str(p);
38 } else {
39 ost << static_cast<unsigned long>(p); //cast calls line 12
40 }
41 return ost;
42 }
43 #endif
```
The derived class inherits the id from the base class. It must not have its own.

```
—On the Web at
http://i5.nyu.edu/∼mm64/book/src/phone/us_phone_put.h
```

```
1 #ifndef US_PHONE_PUTH
2 #define US_PHONE_PUTH
3 #include <iostream>
4 #include <iomanip> //for setfill, setw
5 #include <sstream> //for basic_ostringstream
6 #include <cstdlib> //for ldiv, ldiv_t
7 #include "phone.h"
8 using namespace std;
9
10 template <class CHAR, class IT = ostreambuf_iterator<CHAR> >
11 class us_phone_put: public phone_put<CHAR, IT> {
12 basic_string<CHAR> to_str(const phone& p) const {
13 //dash before last four digits
14 const ldiv_t d = ldiv(p, 10000); //need L for long
15 basic_ostringstream<CHAR> ost;
16 ost.imbue(locale::classic());
17 ost << setfill<CHAR>('0')
18 << setw(3) << d.quot << "-"
19 << setw(4) << d.rem;
20 return ost.str();
21 }
22
23 public:
24 explicit us_phone_put(size_t r = 0): phone_put<CHAR, IT>(r) {}
25 } ;
26 #endif
```
has facet and get facet pay attention only to the id numbers. If two classes of facet share the same id number, these functions cannot distinguish between them.

```
—On the Web at
http://i5.nyu.edu/∼mm64/book/src/phone/main.C
```

```
1 #include <iostream>
 2 #include <cstdlib>
 3 #include <locale>
 4 #include "phone.h"
 5 #include "us_phone_put.h"
 6 using namespace std;
 7
 8 int main()
9 {
10 if (!has_facet<phone_put<char> >(cout.getloc())) {
11 cout << "The locale \"" << cout.getloc().name()
12 \lt\lt "\" has no phone_facet.\n";
13 }
14 const phone p = 2345678;
15 cout \langle p \rangle \langle p \rangle cout \langle p \rangle16
17 const locale loc(cout.getloc(), new us_phone_put<char>);
18 if (has_facet<phone_put<char> >(loc)
19 && has_facet<us_phone_put<char> >(loc)) {
20 cout << "The locale \"" << loc.name()
21 \langle \langle \cdot \rangle \rangle as phone_put<char> and us_phone_put<char>.\langle n \rangle;
22 }
23
24 cout.imbue(loc);
25 cout \langle p \rangle \langle p \rangle cout \langle p \rangle26
27 wcout.imbue(locale(wcout.getloc(), new us phone put<wchar t>));
28 wcout \langle p \rangle \langle p \rangle wcout \langle p \rangle29
30 return EXIT_SUCCESS;
31 }
```

```
The locale "C" has no phone_facet.
2345678 but you can still print a phone number
The locale "*" has phone_put<char> and us_phone_put<char>.
234-5678
234-5678
```
To test it with wide characters,

```
32 const phone p = 2345678;
33 wcout.imbue(locale(wcout.getloc(), new phone_put<wchar_t>));
34 wcout \langle p \rangle \langle p \rangle wcout \langle p \rangle
```